#### **Geometric‐Based Scalar Field Visualization Iso‐Contouring**

Goal: know the iso‐contours are defined and extracted; know the Marching Squares algorithm

### **2D Contour Lines**

- • *Contour (iso‐value) line(s)*
	- **Sub‐sets of the original data that correlate all the points with the same scalar values**.
	- $-$  If the 2D scalar field is considered as a height field (2D surface), the contours are the intersections of a moving horizontal plane with this height field.

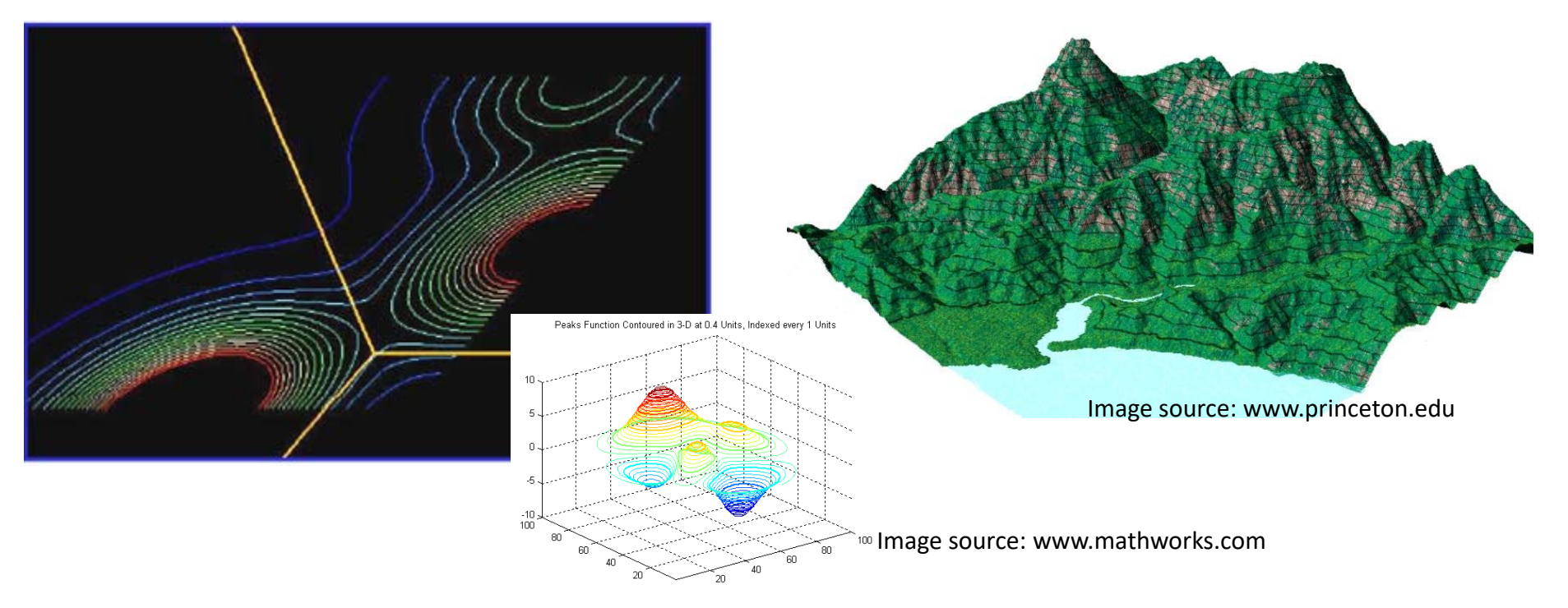

#### **2D Contour Lines**

 $\bullet$  **Here's the situation**: we have a 2D grid of data points. At each node, we have an X, Y, Z, and a scalar value S. We know the Transfer Function. *We also have a particular scalar value, S\*, at which we want to draw the contour (iso‐value) line(s).*

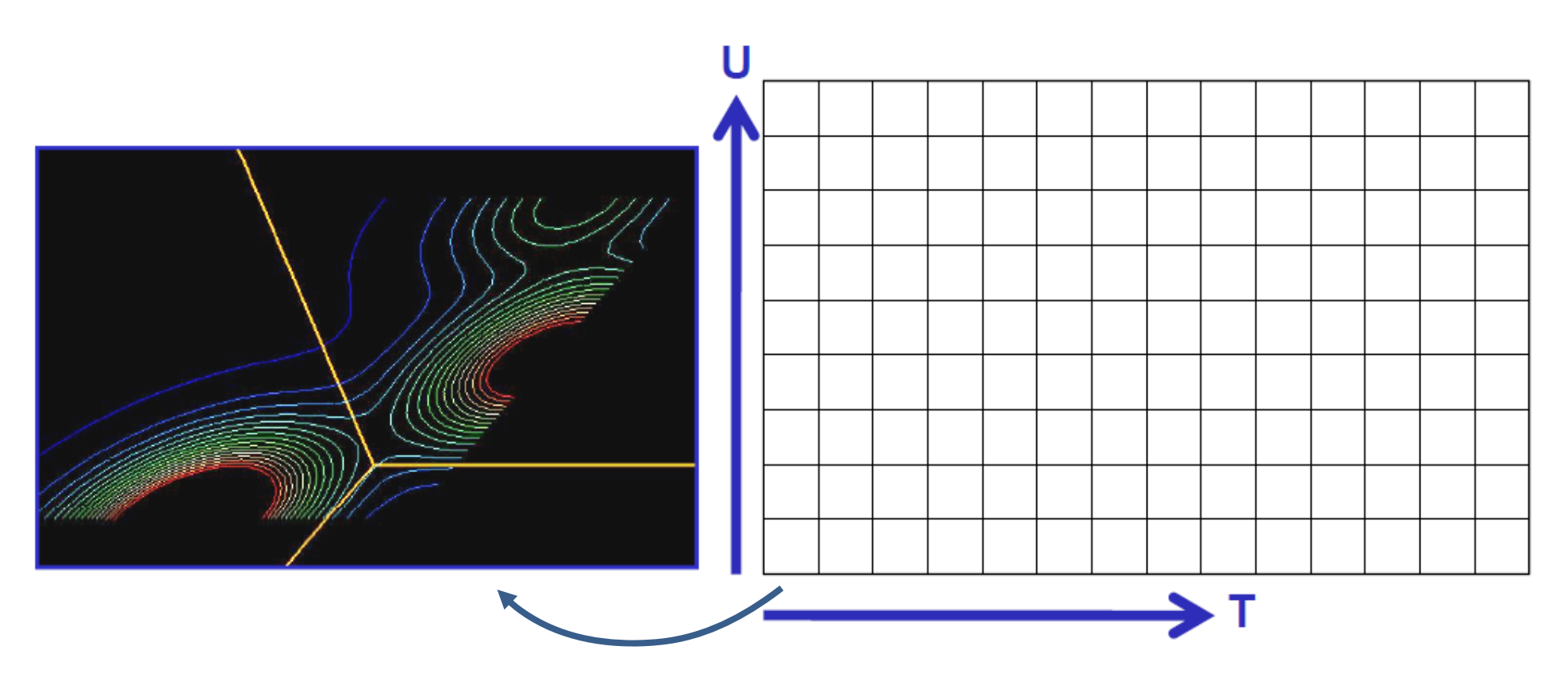

#### **2D Contour Lines: Marching Squares**

• Instead of dealing with the entire grid, we once again look at one square at a time, then march through them all in order. For this reason, this method is called the *Marching Squares.*

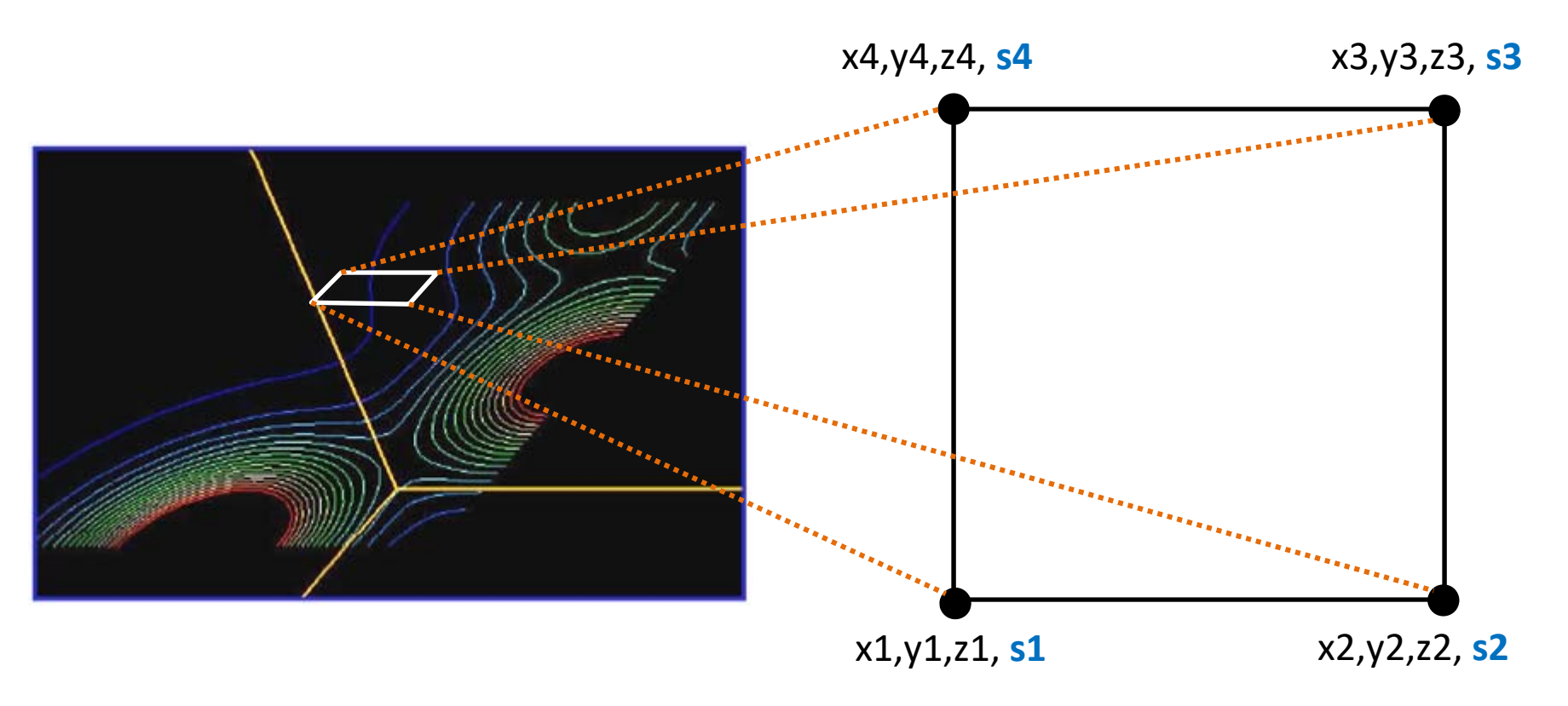

 $\bullet$  What's really going to happen is that we are not creating contours by connecting points into a complete curve all at once. Instead, **we are creating contours by**  drawing a collection of 2-point line segments, assuming that those line segments will align across square boundaries.

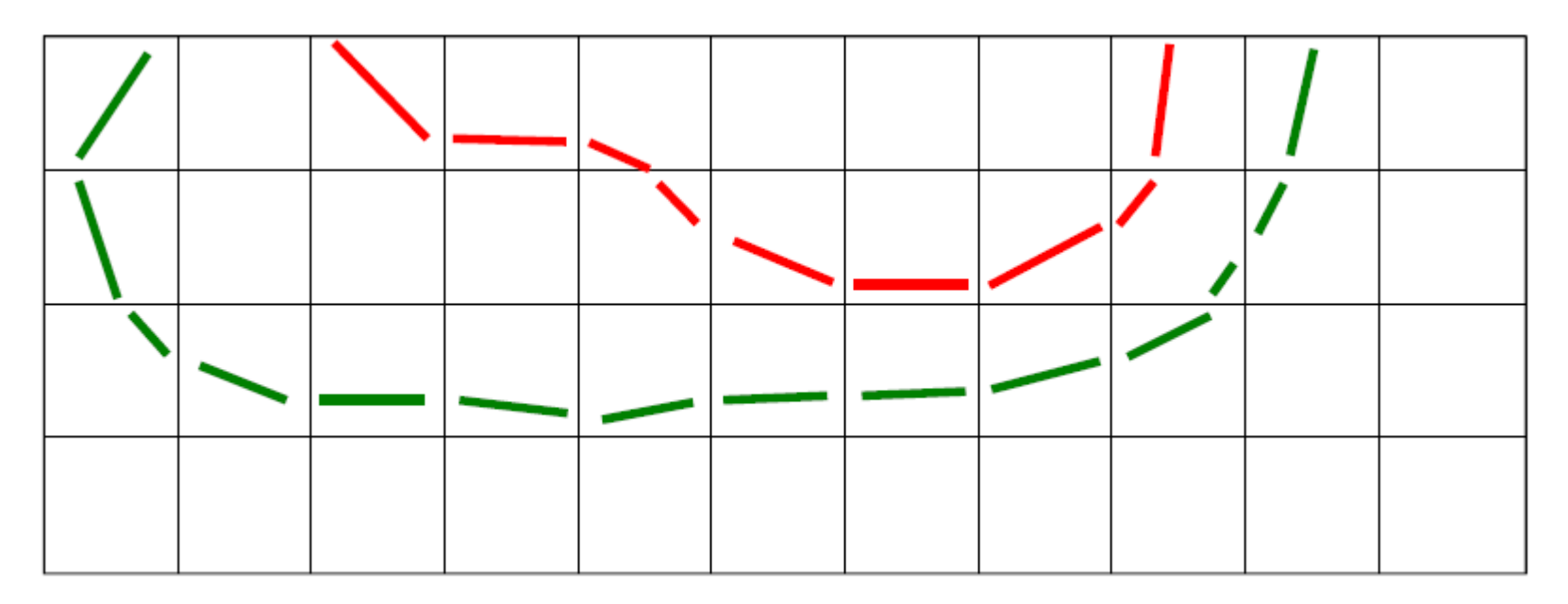

We need to check the relation between the contour and an edge of a square/quad

#### Linear Interpolation on an Edge

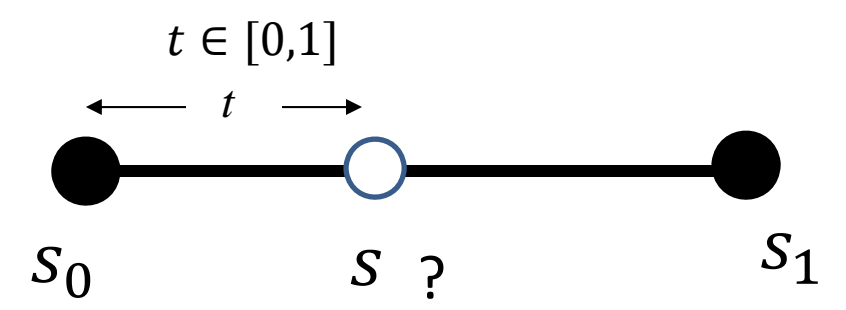

*s0*, *s1*, and *<sup>s</sup>*, are scalar values defined on an edge

#### Linear Interpolation on an Edge

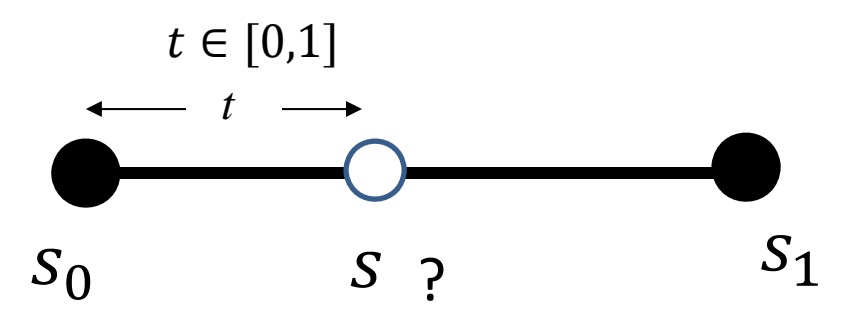

 $s$  has to be between  $s_0$  and  $s_1$  **because of the linear interpolation**.

#### Linear Interpolation on an Edge

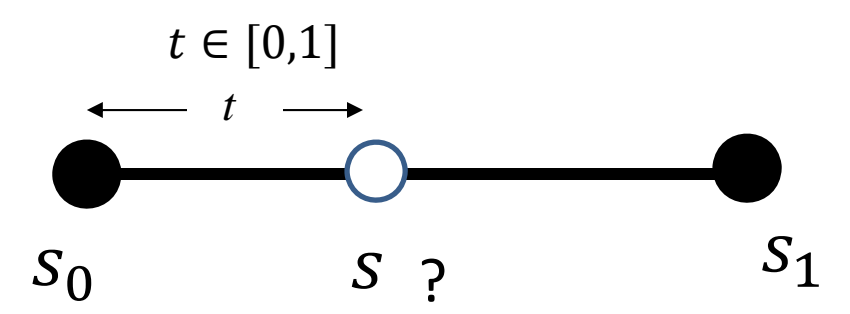

s has to be between  $s_0$  and  $s_1$  because of the linear interpolation.

 $S = (1 - t)S_0 + tS_1 = S_0 + t(S_1 - S_0)$  where  $0 \le t \le 1$ .

#### Recall: do you know how to linearly interpolate two colors?

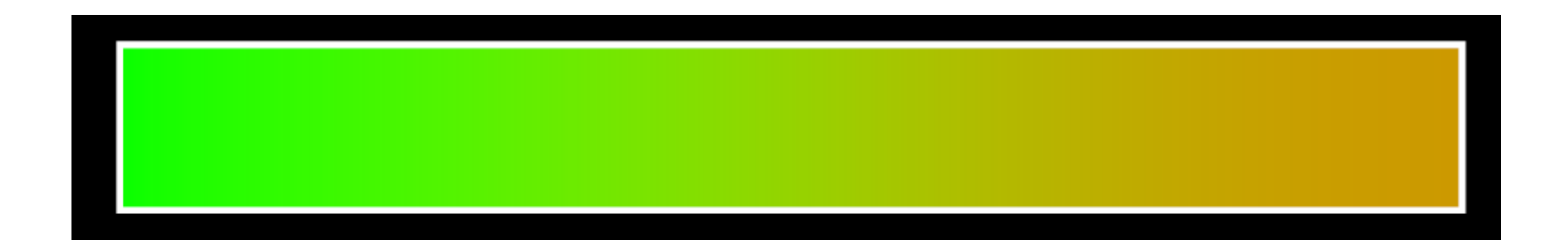

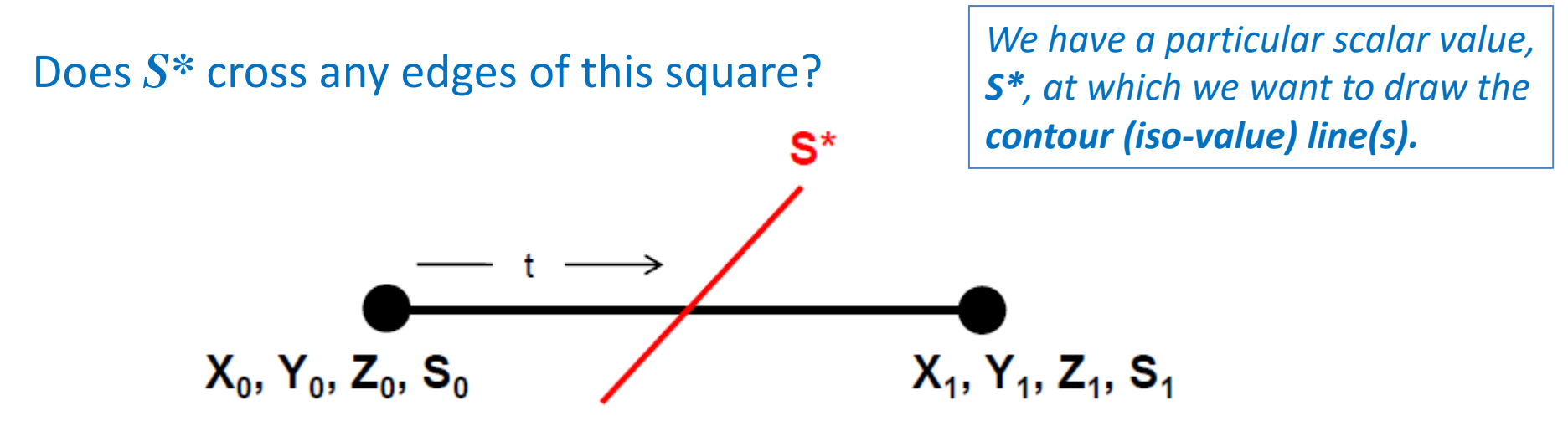

Linearly interpolating any scalar value from node0 to node1 gives:

$$
S = (1 - t)S_0 + tS_1 = S_0 + t(S_1 - S_0) \text{ where } 0 \le t \le 1.
$$

Substituting this interpolated S with S\* and solving for t\* gives:

$$
t^* = \frac{S^* - S_0}{S_1 - S_0}
$$

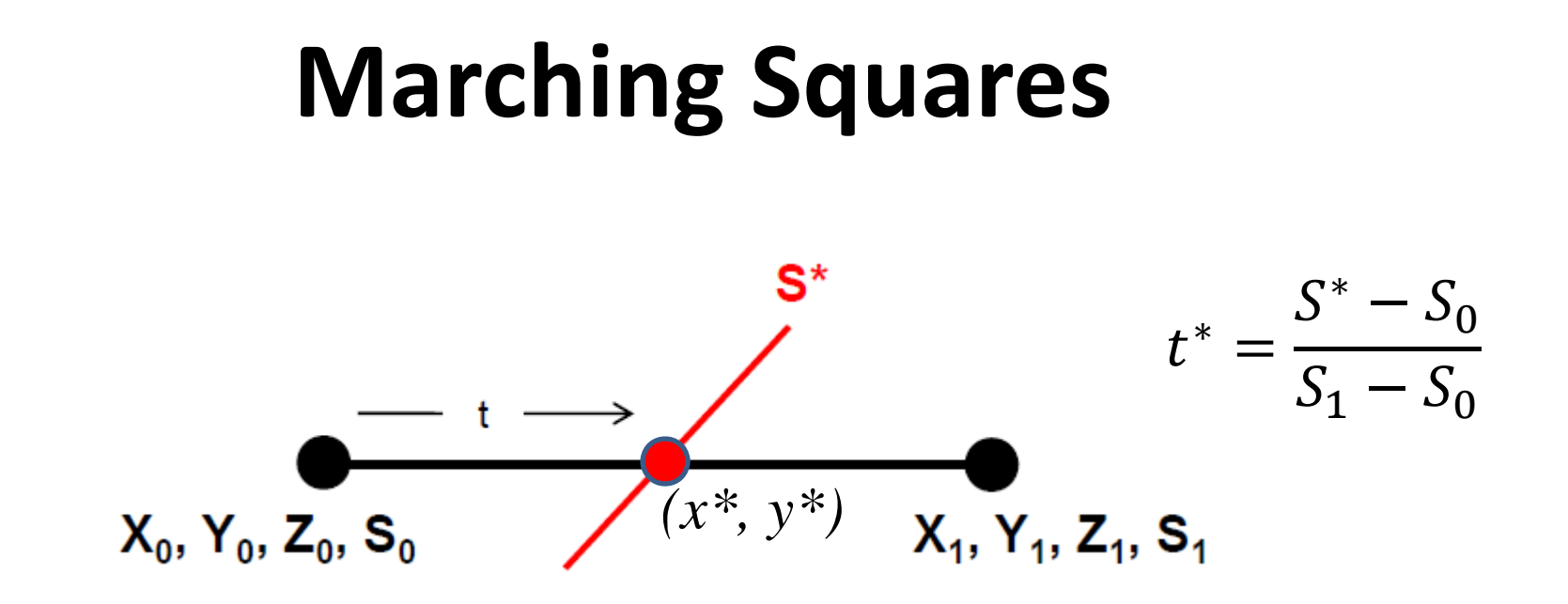

If  $0. \le t^* \le 1$ ., then S<sup>\*</sup> crosses this edge.

Any better way to determine whether a contour intersects with an edge?

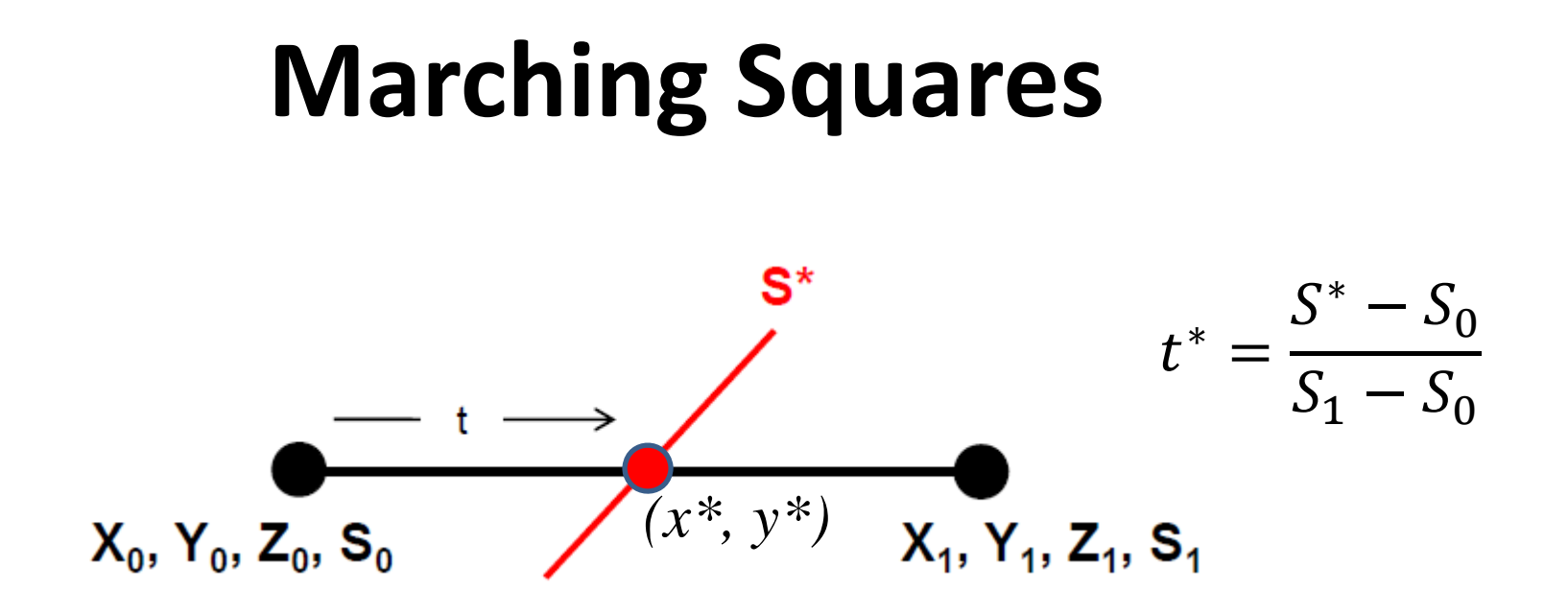

If  $0. \le t^* \le 1$ ., then S<sup>\*</sup> crosses this edge. You can compute where S<sup>\*</sup> crosses the edge by using the same linear interpolation equation you used to compute S\*. You will need intersection location for the later visualization.

The coordinates of the intersection

$$
x^* = (1 - t^*)x_0 + t^*x_1
$$
  

$$
y^* = (1 - t^*)y_0 + t^*y_1
$$

- **Do the above intersection computation for all 4 edges**  – when you are done, there are 5 possible ways this could have turned out
	- # of intersections = 0
	- # of intersections = 2
	- $-$  # of intersections =  $1$
	- # of intersections = 3

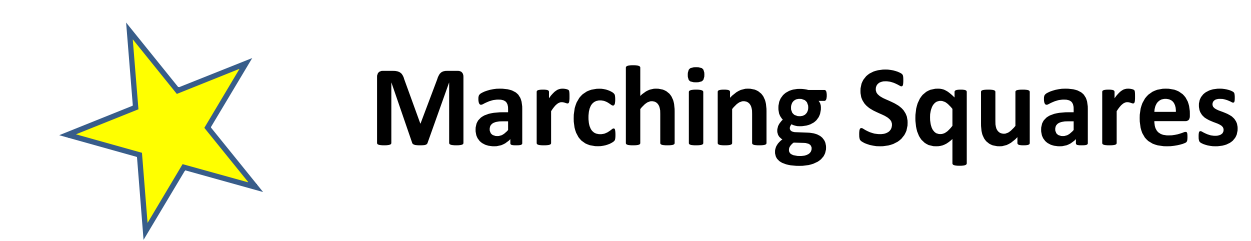

 $\bullet$  **Do the above intersection computation for all 4 edges**  – when you are done, there are 5 possible ways this could have turned out

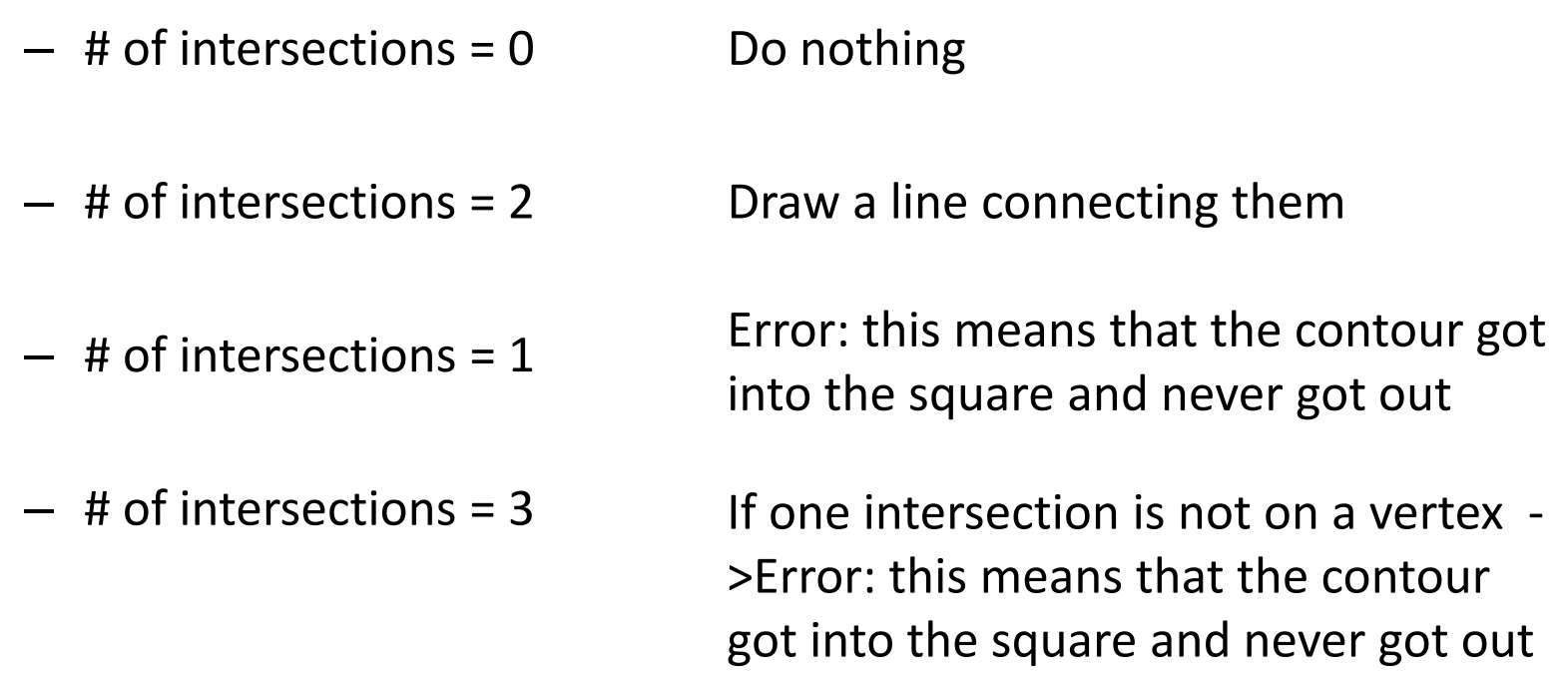

#### **Special cases**

What if  $S_1 == S_0$  (i.e.,  $t^* == \infty$ ) because

$$
t^* = \frac{S^* - S_0}{S_1 - S_0}
$$

There are two possibilities.

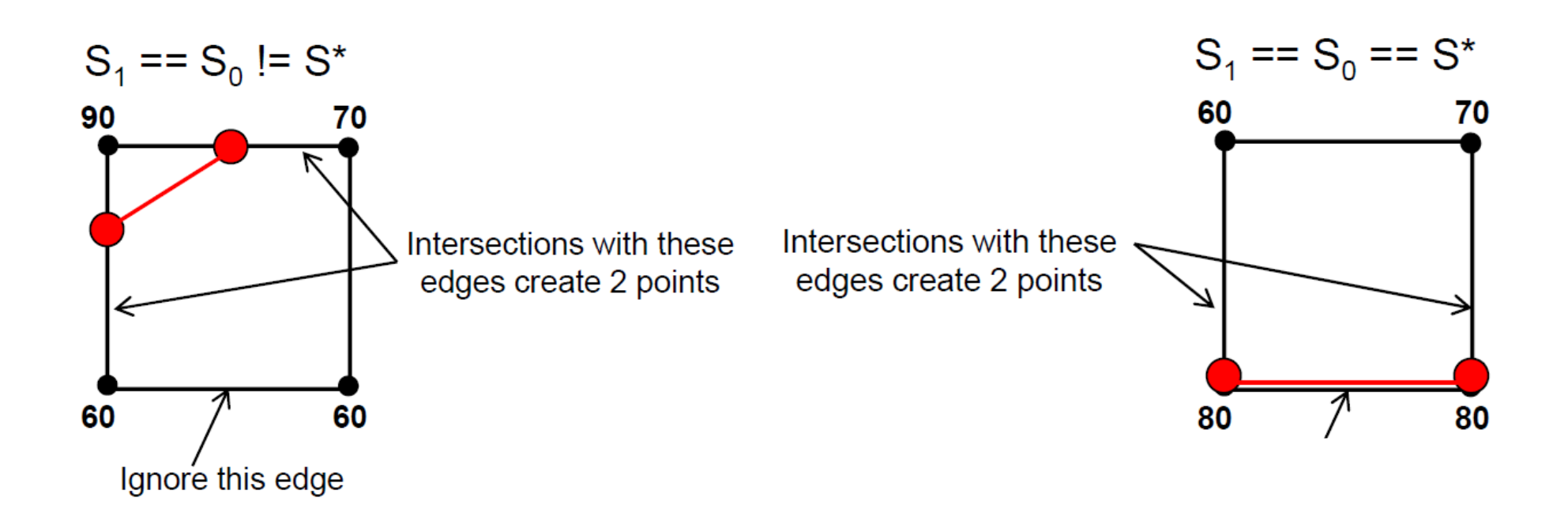

#### **Special cases**

#### What if there are **four intersections**

This means that going around the square, the nodes are >S\*, <S\*, >S\*, and <S\* in that order. This gives us a **saddle function**, shown here in cyan. The plane in magenta represents the plane with scalar value S\*.

The intersection of this plane with the saddle function gives rise to the contours (in **orange**).

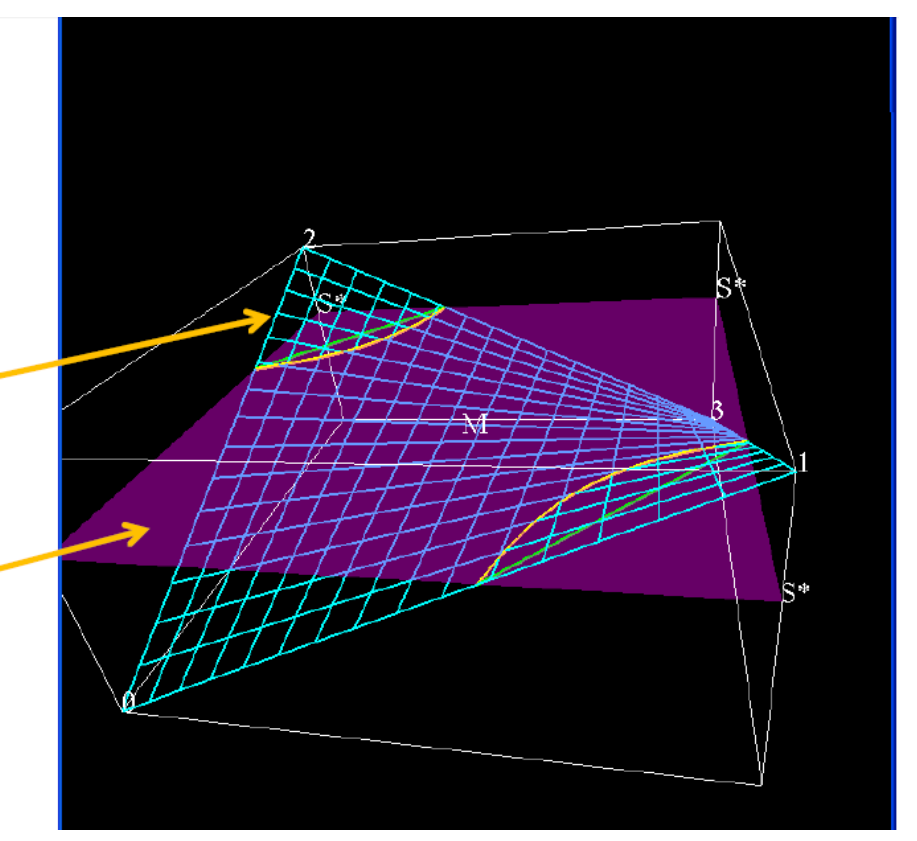

#### The 4‐intersection case

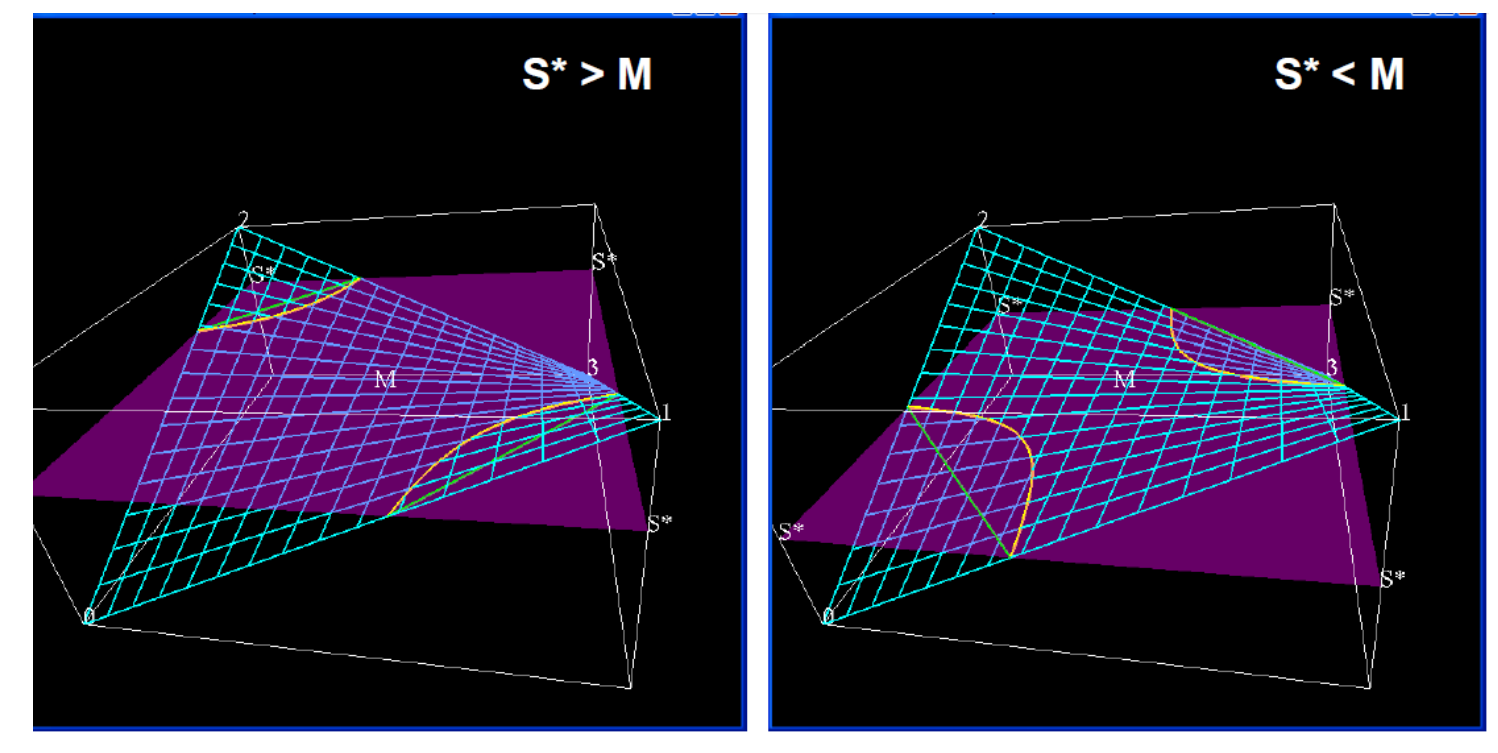

The exact contour curve is shown in orange. The Marching Squares contour line is shown in green.

Notice what happens as we lower  $S^*$  -- there is a change in which sides of the square get connected. That change happens when S\* > M becomes S\* < M (where M is the middle scalar value).

The 4-intersection case: Compute the middle scalar value

Let's linearly interpolate scalar values along the 0-1 edge, and along the 2-3 edge:

 $S_{01} = (1-t)S_0 + tS_1$  $S_{23} = (1-t)S_2 + tS_3$ 

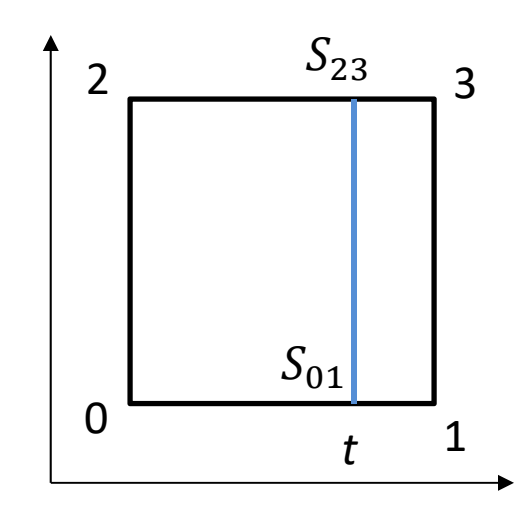

The 4-intersection case: Compute the middle scalar value

Let's linearly interpolate scalar values along the 0-1 edge, and along the 2-3 edge:

 $S_{01} = (1-t)S_0 + tS_1$  $S_{23} = (1-t)S_2 + tS_3$ 

Now linearly interpolate these two linearly-interpolated scalar values:

 $S(t, u) = (1 - u)S_{01} + uS_{23}$ 

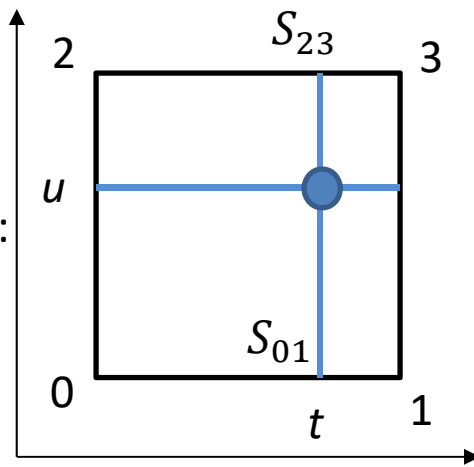

The 4-intersection case: Compute the middle scalar value

Let's linearly interpolate scalar values along the 0‐1 edge, and along the 2‐3 edge:

 $S_{01} = (1 - t)S_0 + tS_1$  $S_{23} = (1 - t)S_2 + tS_3$ 

Now linearly interpolate these two linearly‐interpolated scalar values:

$$
S(t, u) = (1 - u)S_{01} + uS_{23}
$$

Expand this we get

$$
S(t, u) = (1 - t)(1 - u)S_0 + t(1 - u)S_1 + (1 - t)uS_2 + tuS_3
$$

**This is the bilinear interpolation equation.**

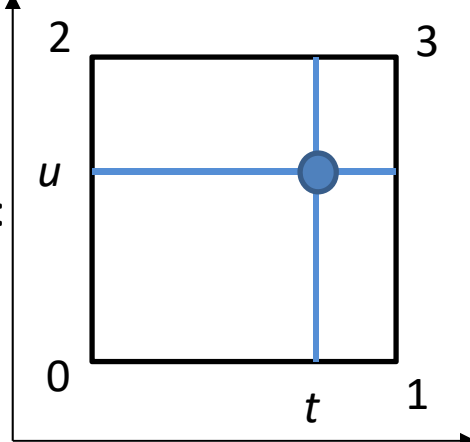

The 4-intersection case: Compute the middle scalar value

The middle scalar value, M, is what you get when you set  $t = .5$  and  $u = .5$ :

$$
S(t, u) = (1 - t)(1 - u)S_0 + t(1 - u)S_1 + (1 - t)uS_2 + tuS_3
$$
  

$$
M = S(0.5, 0.5) = \frac{1}{4}S_0 + \frac{1}{4}S_1 + \frac{1}{4}S_2 + \frac{1}{4}S_3 = \frac{S_0 + S_1 + S_2 + S_3}{4}
$$

Thus, M is the simple average of the four corner scalar values.

The logic for the 4‐intersection case is as follows:

1. Compute M

2 If S0 is on the same side of M as S\* is, then connect the 0‐1 and 0‐2 intersections, and the 1‐3 and 2‐3 intersections

3. Otherwise, connect the 0‐1 and 1‐3 intersections, and the 0‐2 and 2‐3 intersections

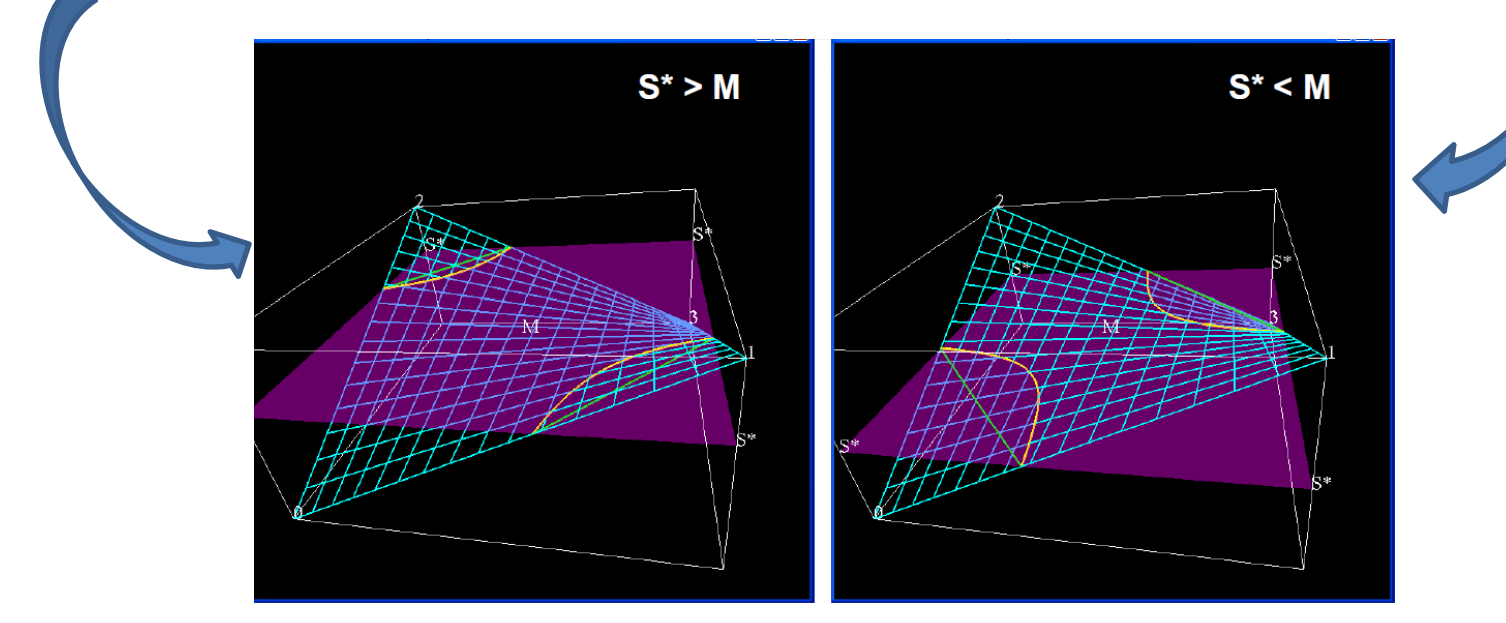

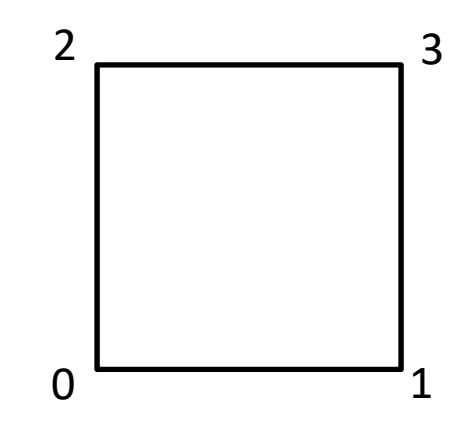

Can you summarize the marching squares algorithm based on what we just discussed?

Can you summarize the marching squares algorithm based on what we just discussed?

```
intersection_counter = 0;
for each edge of a square Si {
   //Determine whether there is an intersection given s*
    if (s0 < s^* < s1 \mid |s1 < s^* < s0){  // compute the intersection
     intersection_counter ++;
    }
}
//According to the value of intersection_counter, connect the intersections
```
Can you summarize the marching squares algorithm based on what we just discussed?

```
intersection_counter = 0;
     for each edge of a square Si {
        //Determine whether there is an intersection given s*
         if (s0 < s^* < s1 \mid |s1 < s^* < s0){  // compute the intersection
          intersection_counter ++;
         }
     }
    //According to the value of intersection_counter, connect the intersections
for all squares{
```
}

Can you summarize the marching squares algorithm based on what we just discussed?

```
intersection counter = 0;
     for each edge of a square Si {
         //Determine whether there is an intersection given s*
         if (s0 < s^* < s1 \mid |s1 < s^* < s0){  // compute the intersection
          intersection counter ++;
         }
     }
     //According to the value of intersection_counter, connect the intersections
for all squares{
}
     Handling special cases, e.g. s0==s1
```
Can you summarize the marching squares algorithm based on what we just discussed?

```
intersection counter = 0;
     for each edge of a square Si {
         //Determine whether there is an intersection given s*
         if (s0 < s^* < s1 \mid |s1 < s^* < s0){  // compute the intersection
          intersection counter ++;
         }
     }
     //According to the value of intersection_counter, connect the intersections
for all squares{
}
     Handling special cases, e.g. s0==s1
```
**What is the issue with the above code and how to optimize?**

#### **Artifacts?**

**What if the distribution of scalar values along the square edges isn't linear?**

**What if you have a contour that really looks like this?**

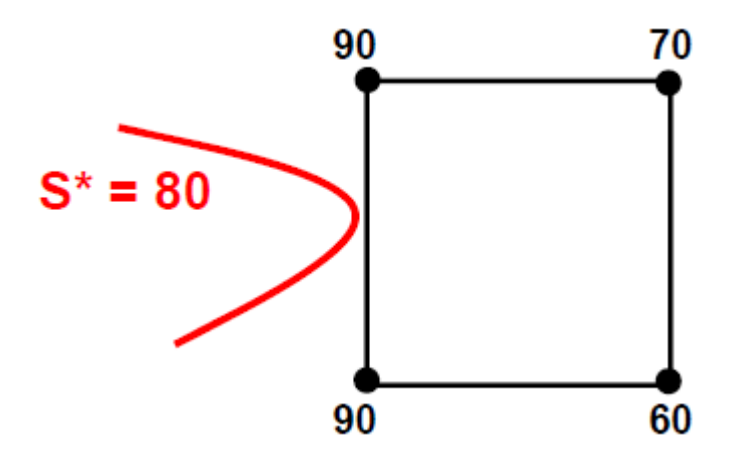

#### **Artifacts?**

#### **What if the distribution of scalar values along the square edges isn't linear?**

We have no basis to assume *anything*. So linear is as good as any other guess, and lets us consider just one square by itself. Some people like looking at adjacent nodes and using quadratic or cubic interpolation on the edge. This is harder to deal with computationally, and is also making an assumption for which there is no evidence.

#### **What if you have a contour that really looks like this?**

You'll never know. We can only deal with the data that we've been given.

*There is no substitute for having an adequate number of Points data*

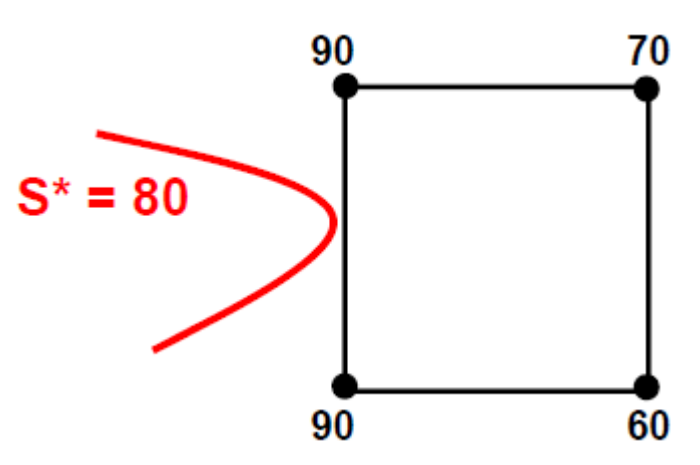

**In VTK**

```
For a single iso-contour, use vtkContourFilter filter and
its SetValue(0, [scalar value of the 
contour])
```
For a multiple iso-contours, use the vtkContourFilter and its member function GenerateValues([**number of contours**], [scalar data range]).

#### **In VTK**

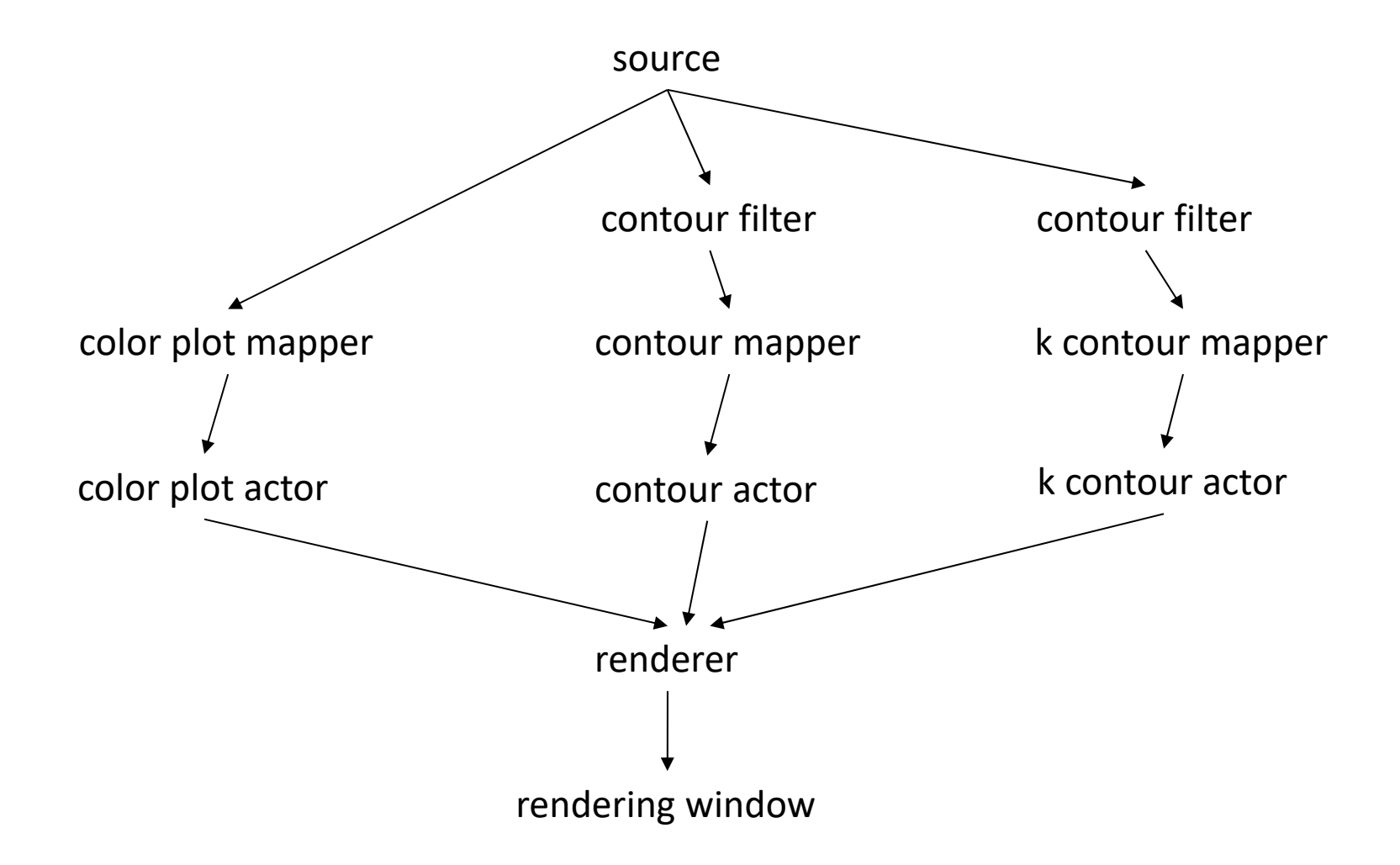